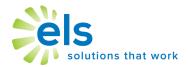

# You have **EZ Assessment**....what's next?

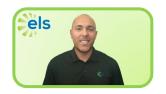

#### Hi, I'm Chris Brown, ELS Customer Care and Training Director.

EZ Assessment enables users to create and administer assessments and use the results to inform instruction and grow students. And best of all, It's easy to learn.

Below you will find a set of brief video tutorials to help you use EZ Assessment to build and administer tests, analyze data and create individualized post-test student reviews.

#### What is EZ Assessment?

**EZA Overview** 

1:56

#### Creating and administering a test?

Create a test

Assign a test

Manage assignments

4:32

## Taking a test?

See what students see

5:41

#### **Analyzing results?**

Analyze results

3:39

### Creating a post-test review for students?

**Student review worksheets** 

3:29

Visit <a href="http://support.k12els.com/els-products/you-have-ez-assessment-whats-next/">http://support.k12els.com/els-products/you-have-ez-assessment-whats-next/</a> to watch all of these informational videos if you cannot click the links.

If you have further questions you can reach me and our support team at **877-233-7833** or **support@k12els.com**